## 空想大陸創造計画

#### -CYCLOWI の開発-

## 1. 背景

自分の中で思い描いた理想の大陸や、本の中などに出てくる大陸など、 現実には存在しない大陸に行ってみたいと思ったことは、誰でも1度はあ るように思う。自分だけの大陸を創造し、その大陸の未来の形を見ること ができたならどんなに面白いだろうか。そして、どんな植物が育ち、どん な進化を遂げるのか、そんな未来も見られるようなソフトウェアを作るこ とが出来たら、と考えたのが、本プロジェクトのきっかけである。

本プロジェクト「空想大陸創造計画」では、自分の中で思い描いていた 空想上の大陸を創造し、その大陸の未来に関わる事が出来るソフトウェア を開発する。"空想"は「現実にはありそうにもないことをあれこれ頭の 中で想像すること」を指す。理想の大陸などの現実にはないものを作るソ フトウェアであるので、迷わず"空想"という言葉を用いた。

空想大陸では、大陸の形状(地面の凹凸、山の標高・傾斜など)によっ て、気象(風向きや日照)が変化する。その気象変化によって、空想植物 の胞子は各地に分布する。分布した土地において、空想植物は土壌成分、 気象条件によって、形や成長のスピードを変え、進化していく。その一連 の経過を繰り返すことによって、大陸は最初の状態から姿を変えていく。

描画に関しては、大陸の外形・空想植物などのすべてにおいて、3次元 フラクタルを用いる。空想植物の描画においては、3次元フラクタルと遺 伝的アルゴリズム(GA)を組み合わせる。2つを組み合わせることにより、 私たちの想像をはるかに越えた形態を持つ新種の植物や、その植物の成長 過程も観察できるソフトウェアを開発する。

#### 2. 目的

空想上の大陸を創造し、空想大陸における

- ・環境の変化に適応する 空想植物の分布・進化シミュレータ
- ・ユーザが好きな空想植物を保存、大陸に配置できる空想植物図鑑
- ・ユーザが好みの空想植物の形態を対話的に選択するユーザインタフェ ース

を開発する。

## 3. 開発の内容

今回、開発した Windows アプリケーションを CYCLOWI と名づけた。

( CYCLOWI : CYbernetic Continent Learning in Organized World Interaction)

# 3.1進化・シミュレータ

下図は、進化シミュレーションの対象となる大陸空間イメージと CYCLOWI のメイン操作を行う為の画面である。

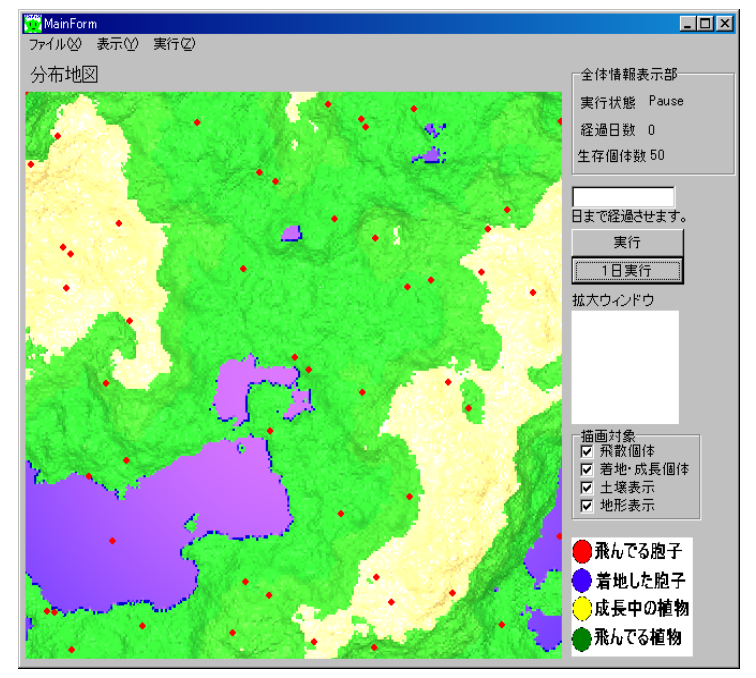

図 1. CYCLOWI メイン画面

本画面操作により、

- ・シミュレーションの開始、経過日の指定による中断
- ・シミュレーションの時間経過に伴う、植物の盛衰状態の表示
- ・保存・再開機能により、様々な生育環境でのシミュレーションを実行・ 評価・保存すること

が可能である。

また、画面中の植物位置での右クリック指示により、図 2 の個体情報表 示画面を表示させ、指示された空想植物の形状や、遺伝情報を詳細に確認 できる。<br><mark>・ 障</mark>陣構築品

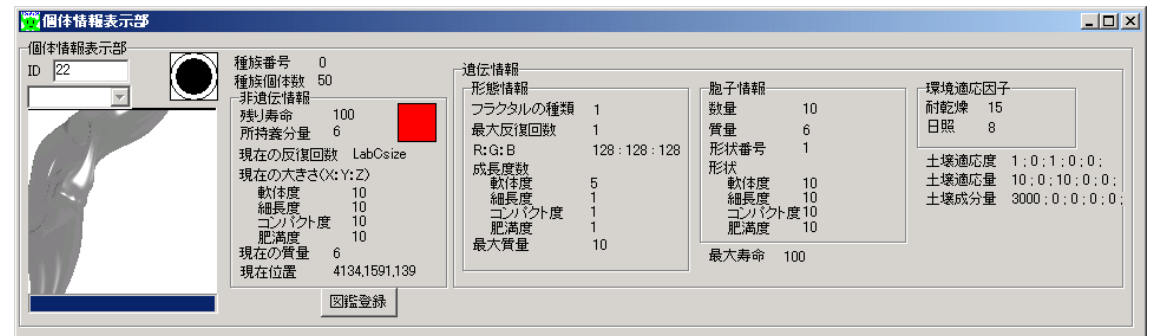

#### 図2.個体情報表示部

#### 3.2 空想植物図鑑

植物図鑑では、生育シミュレーションで生成された空想植物を登録し、 形状や遺伝情報等を表示する。下記図鑑フォームは空想植物の形態に関す る情報を表示し、大陸に分布させる空想植物を選択・指示するための操作 画面である。

この画面では、登録済み植物の検索および形状や属性の表示に加え、図 鑑データ全体の保存機能と再開機能を持ち、ユーザ独自の図鑑を作成、保 存、再開する事が可能である。

#### 3.3 対話的インターフェース

図4の空想植物工房フォームは、ユーザが好きな形状の空想植物を生み 出す為の操作画面である。

ユーザは、既存の空想植物を元に自由に形態パラメータを設定し、形状 を確認したり、興味ある形状を新たに植物図鑑に登録することが出来る。 さらに、異なる2つの空想植物の交配結果の 4 パターン形状を表示確認し た後、面白いと思われる植物を選択し、図鑑に保存することも可能である。

いずれの場合も、図鑑保存の後、大陸に新種の植物として分布させるこ とが出来る。

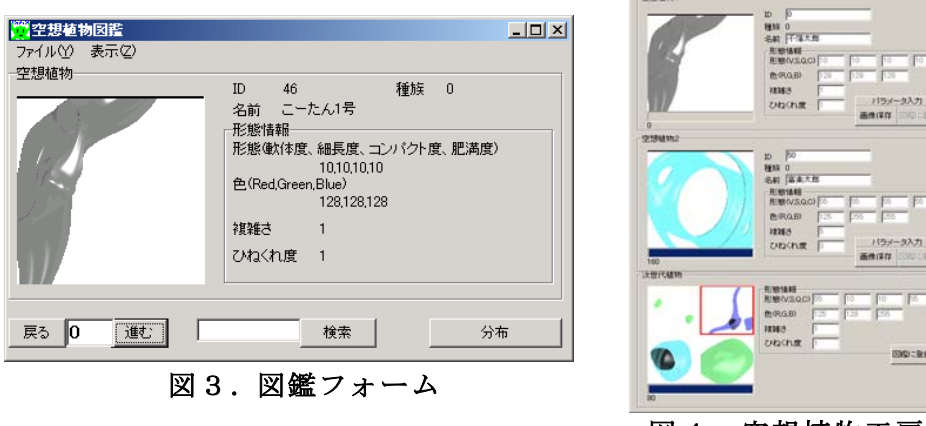

#### 図4.空想植物工房

### 3.4 大陸形状の生成機能

CYCLOWI から独立した機能として任意の大陸形状生成機能を実装し た。

任意の大陸形状を生成し、生成された地形情報(高さ)を用いて大陸の 大気の流れの計算をする。また、地図を画像ファイルとして保存して、シ ミュレータの分布地図に用いる。

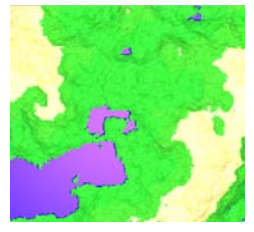

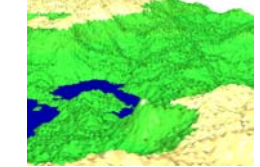

図5.デフォルト大陸 図6.図 5 の立体図 図7.黄金大陸 図8.大陸生成例

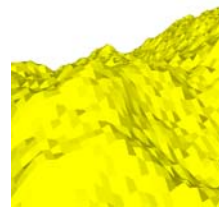

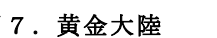

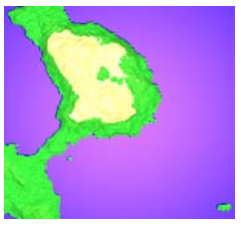

#### 4. 従来の技術(または機能)との相違

CYCLOWI は自然景観生成ソフトとは異なり、作成した好きな形の大陸 上で空想植物の分布・進化をシミュレートする。また、生育条件を設定し、 盆栽などの育成シミュレーションを行うソフトウェアとも異なる。本ソフ トウェアでは、地球上には存在しない空想大陸における空想植物の分布・ 進化をシミュレートする。

#### 5. 期待される効果

小中学生程度の児童を対象とした教育支援用ツールとしての利用が可 能である。例えば、花摘み問題(現実世界で花畑の花を一個摘んでしまっ たときに、環境全体にどういう影響を与えるのか)というような題材の授 業を行えると考えられる。図 9 は、本来は青花がその土地の土壌バランス を保っていたのに、人間の趣向で赤花だけにしようとして、土壌バランス が崩れて全滅してしまったという例である。現実世界では、実際にやって みなければわからないが、現実世界にはリセットが存在しないため、比較 検討を行うことができない。CYCLOWI を用いることで、空想上の世界で はあるがユーザの趣向で植えた空想植物が環境全体にどう影響を及ぼし たかを比較検討することができる。

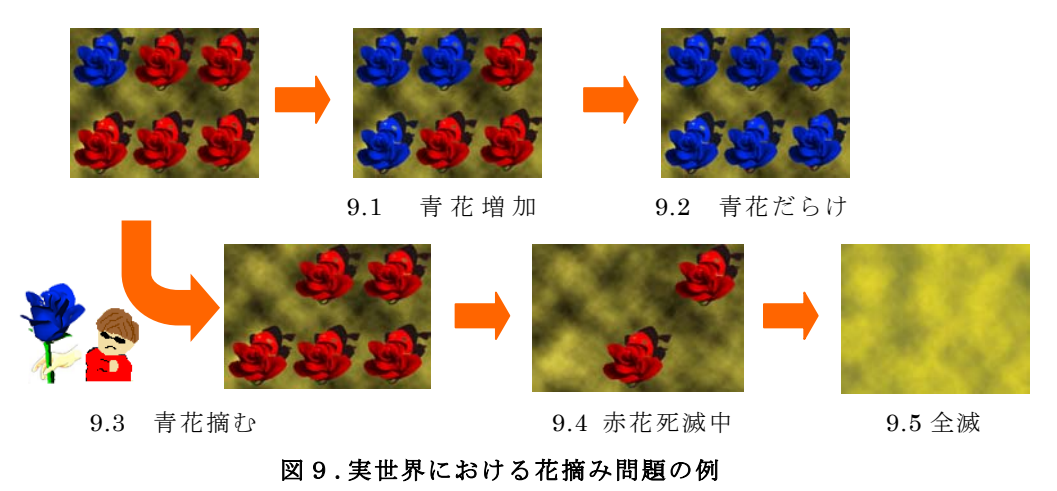

#### 6. 普及(または活用)の見通し

実際に地元の小学校に導入して評価してもらい、その後、一般に配布す る予定である。

#### 7. 開発者氏名

岡 浩司 (函館工業高等専門学校情報工学科 kojiokai@yahoo.co.jp) 大宮 健太(函館工業高等専門学校情報工学科 kenkomaman@yahoo.co.jp) 野田 陽子 (函館工業高等専門学校情報工学科 nody the fractal@yahoo.co.jp)